# **GenEx: A Simple Generator Structure for Exclusive Processes in High Energy Collisions**

R. A. Kycia<sup>1,</sup>\*, J. Chwastowski<sup>2</sup>, R. Staszewski<sup>2</sup> and J. Turnau<sup>2</sup>

<sup>1</sup> *Cracow University of Technology, Faculty of Physics, Mathematics and Computer Science, PL-31155 Krak´ow, Poland.* <sup>2</sup> Henryk Niewodniczański Institute of Nuclear Physics, PAN, Kraków, Poland.

Received 9 May 2017; Accepted (in revised version) 12 November 2017

**Abstract.** A simple C++ class structure for construction of a Monte Carlo event generator which can produce unweighted events within relativistic phase space is presented. The generator is self-adapting to the provided matrix element and acceptance cuts. The program is designed specially for exclusive processes and includes, as an example of such an application, implementation of the model for exclusive production of meson pairs  $pp \rightarrow pM^+M^-p$  in high energy proton-proton collisions.

**PACS**: 24.10.Lx

**Key words**: Monte Carlo, object oriented programming.

## **1 Introduction**

A commonly used method of testing hypotheses concerning the structure of matrix elements for inelastic processes in high energy physics is Monte Carlo simulation. One generates random "events" within the kinematic phase space (conserved energy and momentum) and associates with each event a weight which is a product of the square of modulus of the matrix element and a kinematic factor [1, 2]. Such properly weighted MC events may be processed in the same manner as real events and may yield theoretical distributions directly comparable to experimental ones. This method becomes inefficient when, for dynamical reasons, a non-negligible weight is observed only in the very limited regions of the phase space. For example, in high energy multi-particle production the transverse momenta of final state particles are small while their longitudinal momenta increase significantly with collision energy. Methods for generation of events within the

http://www.global-sci.com/ 860 c 2018 Global-Science Press

<sup>∗</sup>Corresponding author. *Email addresses:* kycia.radoslaw@gmail.com (R. A. Kycia),

Janusz.Chwastowski@ifj.edu.pl (J. Chwastowski), rafal.staszewski@ifj.edu.pl (R. Staszewski), Jacek.Turnau@ifj.edu.pl (J. Turnau)

so-called longitudinal phase space were developed long time ago [3–5] and are standard components of any event generator for high energy physics. However, there is growing interest in investigation of the high energy exclusive processes (for recent review see [6]) which are governed by sharply peaked matrix elements and nonzero weight events that occupy an extremely small spot in the available phase space. There exist several event generators specially designed for this type of processes. GenEx (Exclusive Processes Generator), the event generator described in this paper, achieves a high efficiency due to combination of a proper choice of the integration variables with self-adapting Monte Carlo [7] implemented in TFoam class of ROOT [8]. The usage of this self-adapting Monte-Carlo technique and modular C++ structure dedicated to facilitate addition of new phase space generation methods and new processes (matrix elements) make the GenEx distinctive from other available generators for exclusive processes such: DIME [9], FPMC [10], Ex-HuME [11]. In addition, GenEx, unlike ExHuME and FPMC, does not use the parton structure of the colliding particles from the beginning, what makes it suitable for modelling soft, Regge-like processes. The program extensively uses existing commonly available open source ROOT library developed at CERN [8], in particular TFoam [7] and some other free software. For other general purpose software that uses TFoam see, e.g., [12].

The following sections contain general description of the generation method, implementation and class structure and detailed instruction how to install and use GenEx, including examples and standard tests. In the Appendix some details of the phase space calculation are explained.

## **2 General description of the event generator**

A typical path of a Monte Carlo event generation has the following steps:

- create the vector of random numbers  $\mathcal{R}$ ;
- transform  $R$  into a set of final state particles four-momenta  $P$  which fulfil the energymomentum conservation;
- evaluate the matrix element square and the event total weight;
- use the rejection method to generate events with unit weight.

Random numbers in GenEx are generated by TRandom3 ROOT class [8] that implements classical Mersenne Twister algorithm [13]. The period for the algorithm is  $2^{199\overline{37}}-1$  and should be taken into account when the large number of samples is generated. The seed of the generator can be set in the main generator configuration file described below.

Using general properties of a certain class of matrix elements, e.g., for multiple particle production in high energy collisions, standard importance sampling methods are usually employed to increase the generator efficiency. The importance sampling is performed either at the level of the first step (non-uniform random number distribution) or the second step (choice of variables which are uniformly generated) or both as in [5]. The generator described in this paper includes one important improvement to a typical path of an event generation described above. Namely, it employs self-adaptive Monte Carlo algorithm [7]. The event generation proceeds in two phases: exploration and generation.

In the **Exploration Phase**,

- Foam, using TRandom3 ROOT class, generates a vector of random variables  $R$  and passes it to a few-body generator  $G$ , chosen as the most appropriate for the considered problem;
- $\bullet$   $\mathcal G$  produces events which fulfil the energy-momentum conservation and corresponding phase space weight W*PhS*;
- matrix element square is evaluated returning the weight  $W_{ME}$ , providing that the event is inside detector acceptance and the weight is set to zero outside of the acceptance;
- product of weights  $W = W_{PhS} \cdot W_{ME}$  provides measure of the event density for selfadapting MC (Foam) in exploration phase.

The **Generation Phase** comprises of the following steps:

- TFoam using the weight distribution found in the exploration phase generates appropriately weighted random vectors  $\mathcal{R}'$  that transformed into the final state particles four-momenta produce events corresponding to the assumed matrix element and the detector acceptance cuts;
- if required, the events can be produced with the unit weight by use of the rejection sampling method.

In the next section we describe technical details of implementation of this algorithm in the C++ language, with emphasis on its object-oriented features.

## **3 Program structure and class description**

GenEx consists three main components:

- TEventMaker... is responsible for generation of an event and estimation of its phase space weight; It is described in Subsection 3.1;
- TWeight... provides the matrix element and the corresponding event weight; It is described in Subsection 3.2;
- TAcceptance applies the acceptance cuts and is it described in Subsection 3.3.

In addition, a number of utility classes is provided to manage the generator initialization, cross-section estimation, histogramming and saving events. They are described in Subsection 3.4. The adaptation of the density of points in the multidimensional space for the efficient event generation is realized by the TFoam class implemented in the ROOT framework [8]. It requires a specification of TDensity class which inherits from TFoamIntegrand from ROOT package. The interaction between TFoam and GenEx, described in general terms in Section 2, is explained by comments within the code of the generator main class Generator.

#### **3.1 Event generation:** TEventMaker

The first functional part of the program converts a vector of random numbers (provided by TRandom3 ROOT class and passed through TFoam) into a set of generated particles four-momenta that preserves energy-momentum conservation. The generator contains several methods suitable for the generation of peripheral processes. The choice of a method of phases space generation is based on the strategy pattern [14] (see Fig. 1), i.e., by implementation of the general interface/abstract class TEventMakerStrategy. The different strategies represent different approaches to the phase space calculation. Implementing the interface, the users can extend the generator by defining their own strategies. Each strategy provides the phase space part of the event weight  $W_{Phys}$  corresponding to the Lorentz invariant phase space (LIPS) defined [15] as

$$
d^nLIPS = (2\pi)^4 \delta \left( p_a + p_b - \sum_{i=1}^n p_i \right) \prod_{i=1}^n \frac{d^3 p_i}{(2\pi)^3 2E_i},
$$
\n(3.1)

where *n* is the number of the final state particles,  $p_i$  are their four-momenta,  $p_a$  and  $p_b$ are the beam particles four-momenta and  $E_i$  are the energies of the final state particles. The expression for the weight depends on the choice of the kinematic variables and the importance sampling, if applied. The strategies described below are characterized by a separation of the longitudinal and transverse components of momenta of some particles, which makes them suitable for integration of peripheral processes with exclusive particle production. The TEventMaker class contains the Initialize() method that is responsible for choosing of strategy according to the prescription given in the *Generator.dat* configuration file.

It should be noted that for all methods of the phase space generation, described in the following text, it is assumed that particles 1 and 2 are peripherally scattered, i.e.,  $p_{1,z} \cdot p_{a,z} > 0$  and  $p_{2,z} \cdot p_{b,z} > 0$ . The events with  $p_{1,z} \cdot p_{a,z} < 0$  or  $p_{2,z} \cdot p_{b,z} < 0$  belong to the second branch of the phase space (second root of the energy momentum conservation equation) and are suppressed in the generation (see Appendix). Below we shortly describe the strategies implemented in the present version of the generator.

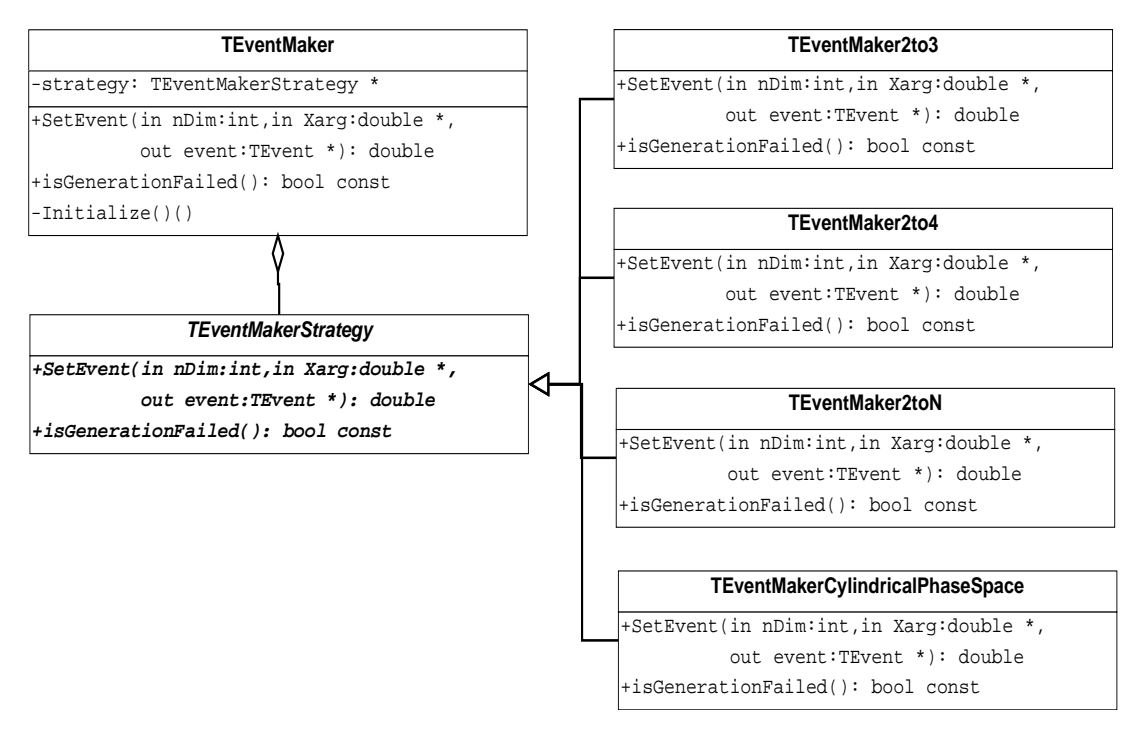

Figure 1: The strategy pattern adapted to the generation of events from a set of random<br>numbers. The abstract/Interface class TEventMakerStrategy is realized in different strategies: The abstract/Interface class TEventMakerStrategy is realized in different strategies: TEventMakerCylindricalPhaseSpace, TEventMaker2to3, TEventMaker2to4 and TEventMaker2toN. The choice is made using the Initialize() method in the TEventMaker class.

## **3.1.1 TEventMakerCylindricalPhaseSpace**

The TEventMakerCylindricalPhaseSpace class implements generation of the cylindrical phase space basing on the algorithm proposed in [5]. The transverse momenta and rapidities of the final state particles are chosen as the integration variables. The rapidities are generated uniformly in the phase space, for the transverse momenta importance sampling is employed. The latter method is useful whenever the transverse momenta of produced final state particles decrease sharply with increasing of their transverse momenta. In principle, this method can be used for an arbitrary number of particles. The final state with 4 particles implies the total dimension of probabilistic space in TFoam initialization equal to 12 and in GenEx this number is automatically derived and provided by TPolicyReader. The average transverse momentum of the generated particles is an adjustable parameter. It should be noted that the algorithm implemented here differs from the original one described in [5] by suppression of the events in which particles 1 and 2 change direction along z-axis, as mentioned above.

#### **3.1.2 TEventMaker2to3**

TEventMaker2to3 class implements generation of 3-body phase space using the variables proposed in [16]:

- the transverse momenta of scattered protons  $p_{t1}, p_{t2}, p_{min} \leq p_{t1}, p_{t2} \leq p_{max}$ ;
- the azimuthal angles of the scattered protons  $\phi_1$  and  $\phi_2$ ;
- the rapidity of the intermediate particle  $y_{\text{min}} \leq y \leq y_{\text{max}}$ .

Here  $p_{\text{min}}$ ,  $p_{\text{max}}$ ,  $y_{\text{min}}$ ,  $y_{\text{max}}$  are the user's bound for corresponding variables.

The phase space element can be expressed as

$$
d^{3}LIPS(p_{1}, p_{2}, p_{3})
$$
\n
$$
= |\mathcal{J}|^{-1} (p_{1t}p_{2t}, \phi_{1}, \phi_{2}, y)_{|root} \frac{1}{(2\pi)^{5}} \frac{1}{2E_{1}} \frac{1}{2E_{2}} \frac{1}{2} p_{1t} p_{2t} dp_{1t} p_{2t} d\phi_{1} d\phi_{2} dy,
$$
\n(3.2)

where the transformation Jacobian  $\mathcal{J}(p_{1t}p_{1t},\phi_1,\phi_2,y)_{|root}$  is calculated (see Appendix A) at the root of the energy and longitudinal momentum conservation equations. In this case TFoam is initialized with total dimension equals 5.

#### **3.1.3 TEventMaker2to4**

TEventMaker2to4 class implements generation of 4-body phase space using the variables proposed in [17]. For example in the diffractive reaction  $pp \rightarrow pp \pi^+ \pi^-$  the protons are the leading particles as they Mandelstam variables  $t_1$  and  $t_2$  are small and pions are produced centrally. The class uses following variables:

- the transverse momenta of scattered leading particles (e.g., protons)  $p_{t1}, p_{t2}, p_{min} \leq$  $p_{t1}$ ,  $p_{t2} \leq p_{\text{max}}$ ;
- the leading particles azimuthal angles  $0 \le \phi_1, \phi_2 \le 2\pi$ ;
- the rapidities  $y_1, y_2$  of the centrally produced particles  $y_{\text{min}} \leq y_1, y_2 \leq y_{\text{max}}$ ;
- the length  $p_{mt}$  and the azimuthal angle  $\phi_{pmt}$  of the difference of the transverse momenta of the centrally produced particles,  $0 \le p_{mt} \le p_{mt,\text{max}}$ ;  $0 \le \phi_{pmt} \le 2\pi$ .

Here also *p*min,*p*max,*y*min,*y*max,*pmt*,max are the user defined bounds on the corresponding variables.

Using these variables phase space element can be expressed as

$$
d^{4}LIPS(p_{1},p_{2},p_{3},p_{4}) = |\mathcal{J}|^{-1}(p_{1t},\phi_{1},p_{2t},\phi_{2},y_{3},y_{4},p_{mt},\phi_{m})_{|root}\frac{1}{(2\pi)^{8}}\frac{1}{2^{4}} + \frac{1}{2E_{1}}\frac{1}{2E_{2}}p_{1t}dp_{1t}d\phi_{1}p_{2t}dp_{2t}dp_{2}dy_{3}dy_{4}d^{2}p_{mt},
$$
\n(3.3)

where the transformation Jacobian  $\mathcal{J}(p_{1t}, p_{2t}, \phi_1, \phi_2, y_1, y_2, p_{mt}, \phi_{pmt})_{|root}$  is calculated (see Appendix A) at the root of energy and the longitudinal momentum conservation equations.TFoam is initialized with total dimension equals 8. The range of generated variables has to be defined by the user. The functionality of this strategy is in principle the same as that of TEventMaker2toN with  $N=4$ , however, its choice may be preferential in situations, when the constraint on rapidities of the centrally produced particles is required at the generator level.

#### **3.1.4 TEventMaker2toN**

TEventMaker2toN class implements generation of *N*-body phase space using the recurrence relation [15]

$$
d^{N}LIPS(s;p_{1},p_{2},\cdots,p_{N})
$$
  
=  $\frac{1}{2\pi}d^{3}LIPS(s;p_{1},p_{2},p_{3})d^{N-2}LIPS(M^{2};p_{4},p_{5},\cdots,p_{N})dM^{2}$ , (3.4)

where *M* is the invariant mass of an intermediate particle 3, which subsequently decays into particles  $4, \dots, N$ . In the first step, the 3-body phase space is generated using variables described in Subsection 3.1.2 and additionally in the variable *M*. In the second step, the centrally produced object decays according to the phase space into particles 4,···,*N*. This decay is managed by the class TDecay adapted from ROOT class of TGenPhaseSpace. In the final step the four-momenta of the decay products are boosted to the global rest frame. Thus the kinematic variables from which the final state four-momenta are constructed are:

- the transverse momenta of peripherally scattered particles  $p_{t1}$ ,  $p_{t2}$ ,  $p_{min} \leq p_t \leq p_{max}$ ;
- the azimuthal angles  $\phi_1$  and  $\phi_2$  of particles 1 and 2:  $0 \le \phi_{1,2} \le 2\pi$ ;
- the rapidity of the intermediate object  $y_{\text{min}} \leq y \leq y_{\text{max}}$ ;
- the mass *M* of the intermediate object  $M_{\text{min}} \leq M \leq M_{\text{max}}$ ;
- remaining 3*N*−10 variables are managed by TDecay.

For *N*=4 functionality of this strategy is in principle the same as that of TEventMaker2to4, however, its choice may be preferential in situations in which constraint on the invariant mass *M* of the centrally produced system is required at the generator level. The code of TDecay class which manages the decays of the centrally produced object results from adaptation of ROOT utility class TGenPhaseSpace. The adapted features are the following:

- random numbers are provided by TFoam (created by TRandom3);
- the decay phase space weight W*decay* of the centrally produced object many-body decay corresponds to formula (3.4).

In addition to getWeight() method, which provides phase space weight of the event, two additional methods are provided:

• GetDecayWeight() – returns the phase space weight  $W_{decay}$  of the decay  $M \rightarrow 3+$  $4 + \cdots + N;$ 

• GetDecayPhaseSpaceIntegral() – returns *Idecay* =  $LIPS(M, n, m_1, m_2, \cdots, m_n)$  of the integrated decay phase space of the central object as a function of its mass *M*. This method will work only if *TEventMaker2toN::bIDecay=1* is set (see Subsection 4.2.3 in which other options for TEventMaker2toN are defined).

The normalized decay weight W*decay*/*Idecay* represents the probability of a particular configuration of particles from the decay in a given event (original TGenPhasespace provides only the relative probabilities). It can be useful when the matrix element represents peripheral production of resonances.

The class TDecayIntegral serves as a tool for calculation of the value of the phase space integral for decay into a given final state as a function of the system invariant mass *M*. In the constructor of TEventMaker2toN class, the table of values of the integral in bins of *M* is calculated. The GetDecayPhaseSpaceIntegral() method employs a linear interpolation to calculate the integral value for a given mass *M*.

### **3.2 Event weight:** TWeight

Once the event is generated and stored in the TEvent object its weight depending on final state particles four-momenta can be calculated. The phase space weight  $\mathcal{W}_{PhS}$  is already calculated by TEventMaker. The module which calculates the value of the matrix element and its square  $W_{ME}$  is implemented following the strategy pattern, thus allowing for a choice of the model (see Fig. 2). The binary  $(0/1)$  acceptance weight is calculated in the TAcceptance class described in the next subsection. The interface class from which all particular strategies inherit is called TWeightStrategy. The classes which implement this interface include two methods important for the user

```
double GetWeight( TEvent * event, double eventWeight )
```
which calculates the total weight for a given event, i.e., the product of the phase space weight (including Jacobian), the matrix element squared and the acceptance. The second important method is

```
complex<double> getMatrixElement( TEvent * event )
```
which returns the matrix element value for an event. The following strategies are implemented:

- TWeightUnit the unit weight (for testing);
- TWeightGaussPt the Gaussian distribution of the transverse momenta of all outgoing particles;
- TWeightLSpipi the matrix element for the process  $pp \rightarrow pp \pi^+ \pi^-$  [17];
- TWeightLSKK the matrix element for the process *pp*<sup>→</sup> *ppK*+*<sup>K</sup>* − [18].

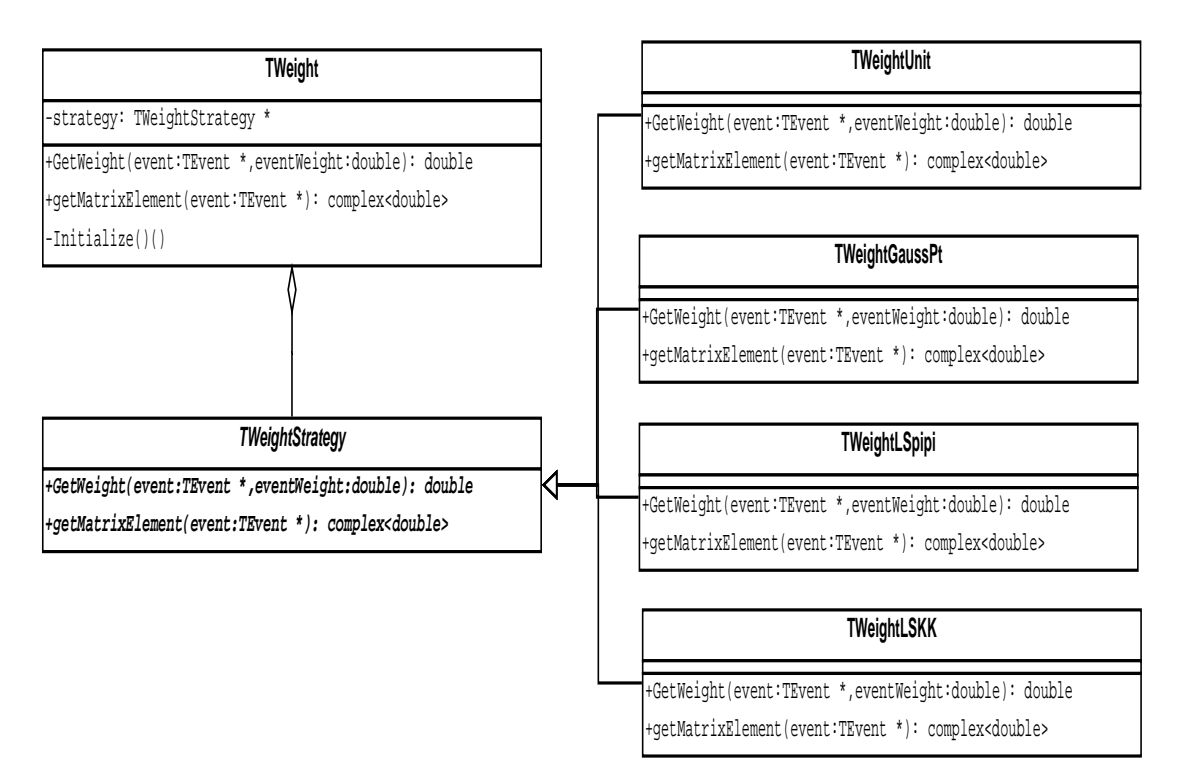

Figure 2: The strategy pattern adapted to calculate weight and matrix element for the event. Abstract/Interface class TWeightStrategy is realized as TWeightUnity, TWeightGaussPt, TWeightLSpipi or TWeightLSKK using the Initialize() method.

The Initialize() method allocates appropriate object that realizes a given weight generation strategy during the initialization according to the data input from the configuration file. If the user wants to add a new weight/matrix element to the generator then the implementation of TWeightStrategy interface should be created and corresponding change in Initialize() arranged.

## **3.3 Acceptance:** TAcceptance

The acceptance cuts on kinematic variables other than those directly generated should be applied after the TEvent object is created and before the matrix element is calculated. Therefore, it is natural to implement the acceptance using the decorator pattern [14] that decorates TWeight class, see Fig. 3 for details. The TAcceptance class has the same interface as the TWeight class, namely TWeightStrategy. The constructor of the acceptance class takes as an argument a pointer to the object that realizes TWeightStrategy interface, which will be decorated. The weight and the matrix element of an event can be calculated in TAcceptance calling GetWeight(...) and getMatrixElement(...) methods. If the acceptance test result is positive the event is passed to the internal class that calculates the matrix element. If the event does not pass the acceptance test, zero is returned

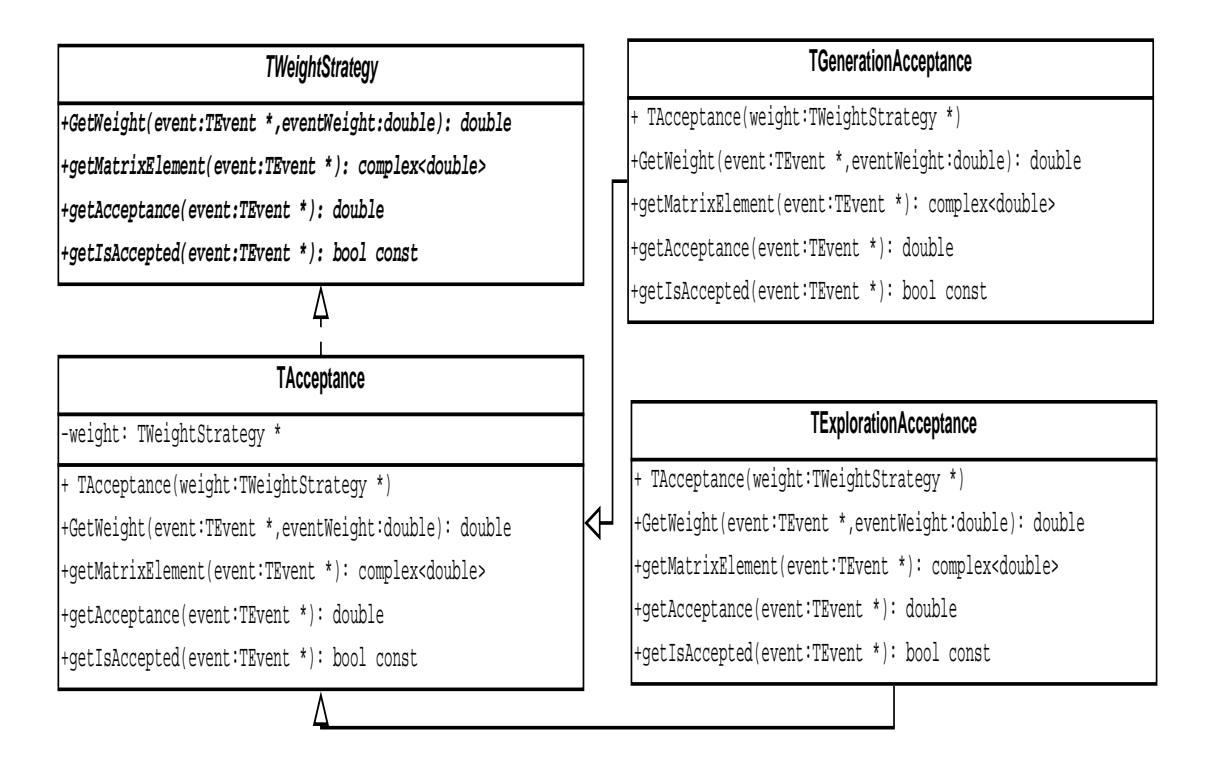

Figure 3: The decorator pattern adapted to decorate the TWeight class. The TAcceptance class implements the TWeightStrategy interface and also contains pointer to concrete realization of this interface. TAcceptance is inherited by two classes: TExplorationAcceptnace, which is used during the exploration phase and TGenerationAcceptance used in generation of events.

without calling internal decorated TWeightStrategy object. In this way calculation of the matrix element outside the acceptance region is avoided. Two additional methods

```
double getAcceptance( TEvent * event );
bool getIsAccepted( TEvent * event );
```
return double (0.0/1.0) and boolean value respectively according to the acceptance of the event.

There are two classes derived from TAcceptance:TExplorationAcceptnace and TGenerationAcceptance. Both of them contain a set of different cuts that can be chosen during the creation of an object according to the data in the configuration file. The second class contains the cuts that are applied during the generation phase. Sometimes, however, there is a need to perform the TFoam exploration in a wider phase space (with less restrictive cuts), e.g., see Subsection 4.5.4, and for this purpose TExplorationAcceptnace class was created. Each of the derived acceptance classes contains the set of functions that realize the cuts under the names cutX(), where *X* is some nonnegative integer number. The cut functions are included during the compilation into the  $T$ ...Acceptance classes from the files in the *ACCEPTANCE CUTS* directory.

## **3.4 Utility modules**

## **3.4.1 Initialization**

Initialization of the generator configuration, i.e., of the set of parameters and numeric constants which define chosen generator options, generated process and matrix element (reaction model) is managed by the TConfigurationReader and the TPolicyReader classes. TConfigReader serves as the configuration database. It keeps the configuration values in a simple key-value map form. It also contains a parser which reads the configuration from a text file with the structure:

```
variable name1 = value1 #comment1
...
#comment
...
variable_name2 = value2 ;comment2
...
```
The comments start from # or ; and end with a new line. The values can be extracted from the object of the class by a set of the getTYPEValue() methods, where TYPE is the type of the value, e.g., getDoubleValue(), getStringValue(), etc. Such method gets a string, which is a name of a variable in the file. In case such a variable is not defined in the file it throws an exception. The TConfigReader class allows reading of the data from the configuration file. Therefore, it is necessary to introduce another class that can impose constraints on the parameters and calculate derived quantities. This class, TPolicyReader, which inherits from TConfigReader, reads the initial configuration file (*Generator.dat*) and interprets it as follows:

- 1. the dimension of the phase space *kDim* is set according to *eventGenerationStarategy* configuration variable;
- 2. the centre of mass energy *tecm* and the boost to laboratory frame are calculated from the momenta of initial particles;
- 3. the configuration file of a model *X*, i.e., */MODEL DATA/X.dat*, is read and model constants are added to the list of all previously defined constants. The length of file depends on the number of the model parameters.

## **3.4.2 Histograming**

The THistogram class provides methods to calculate various kinematic variables and to fill, draw and save histograms in the PostScript and root files. The WriteHistograms( double xsection ) method that draws and saves histograms to disk, called in the final part of the Generator main class, allows the user to normalize selected distributions as the differential cross-section histograms. The THistogram class using a built-in strategy pattern with the THistogramStrategy interface class provides separate methods to calculate kinematics and to fill histograms for different numbers of particles in the final state.

#### **3.4.3 Integration**

The TIntegral class calculates the value of the Monte Carlo integral (cross-section) and its statistical uncertainty using the average weight and the standard deviation of weight distribution respectively. If the adaptive Monte Carlo integrator has been switched off by setting *IntegratorSetup=2* this class is used to calculate the integral and its error. Otherwise, integration is performed within TFoam. The class is also used to count the number of events that are accepted when using different exploration and generation cuts.

### **3.4.4 Logging**

The TLog class provides logging of two types: global and configuration. The global logging is realized by the singleton instance [14] of the TLog class contained in *Global.h* header file, and produces *RunLogFile*, which contains basic information for a given generator run (time/date, initialization of TFoam, initialization of the generator and errors, if any). The configuration logging saves the configuration data into a text file, which name is set up by *ConfigLogFile* parameter, *ConfigLog.log* by default. It contains all the relevant constants and parameters from *Generator.dat* and */MODEL DATA*. The *ConfigLog.log* configuration backup file, alphabetically sorted by the *sortConfigLog.py* Python script, can be archived and used to run the generator by the make test command, as described in Subsection 4.4.

Note that every utility module mentioned above is designed in such a way that it can be used independently in a user program. These modules can be used to perform additional analyses of the data or when constructing a new generator or weight strategy.

## **3.5 Simplified sequence diagrams**

In this section simplified UML (Unified Modelling Language) [19] sequence diagrams for the generator are presented. They visualize interaction between different parts of the generator and the sequence of calls. The main program in the *main.cxx* file creates instance of the Generator class. This object in constructor creates all other objects needed in generation. Now, the program performance path splits depending on set-up parameter *IntegratorSetup = 1* or *2*.

In the self-adapting Monte Carlo mode (*IntegratorSetup = 1*) TFoam is initialized and exploration phase starts. This part is presented in form of sequence diagram, Fig. 4. After successful exploration phase the generation starts. The generation sequence diagram is presented in Fig. 5.

The second path of the program performance corresponding to *IntegratorSetup = 2* is presented in Fig. 6. Here instead of TFoam an object of TRandom3 provides a vector of random numbers uniformly distributed on the unit interval.

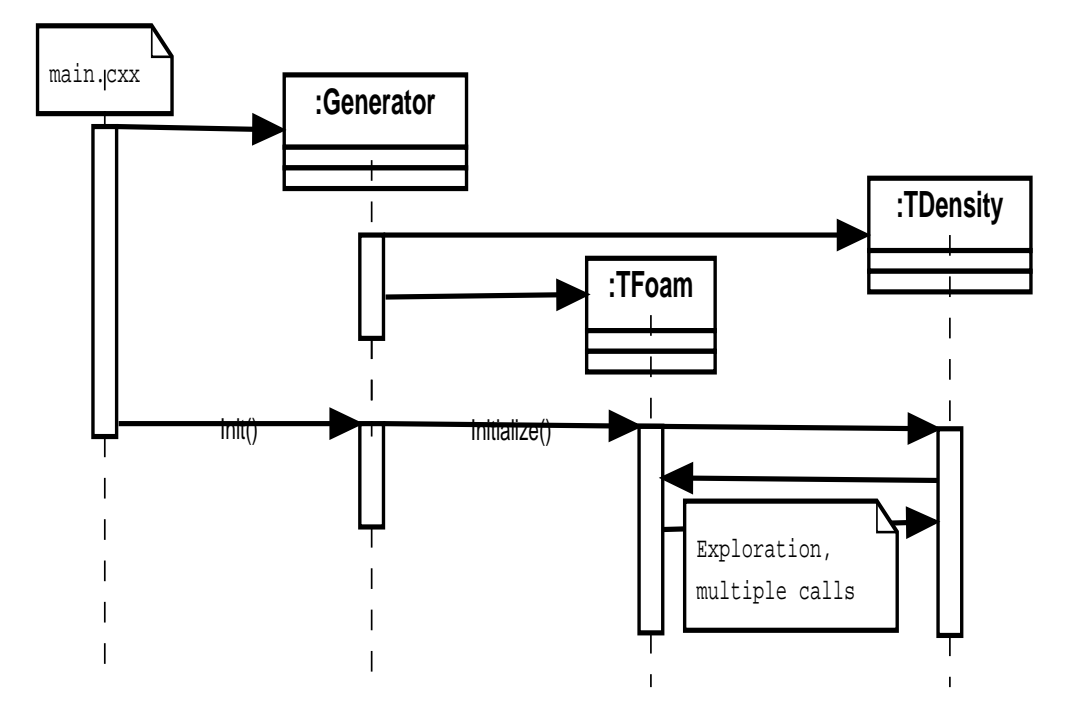

Figure 4: Exploration phase using TFoam. The TDensity class internal calls structure was not presented.

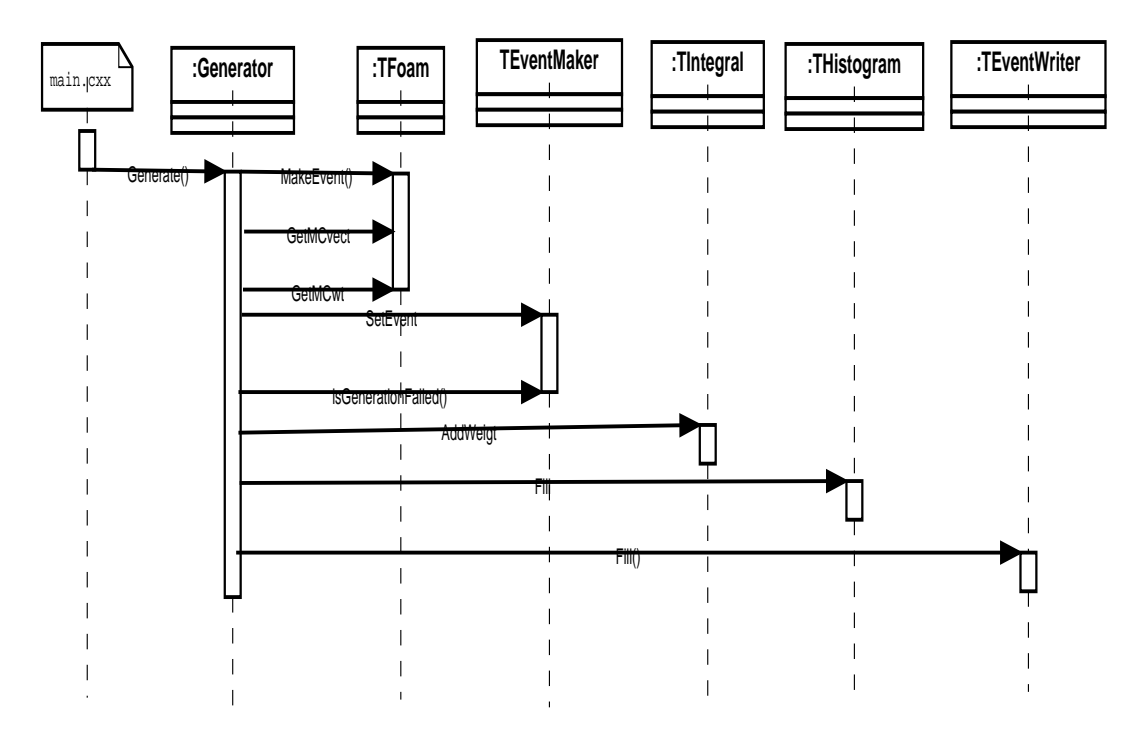

Figure 5: Generation phase when self-adapting Monte Carlo method TFoam is used. The TFoam object internally calls the TDensity object which was not shown here to keep diagram simple.

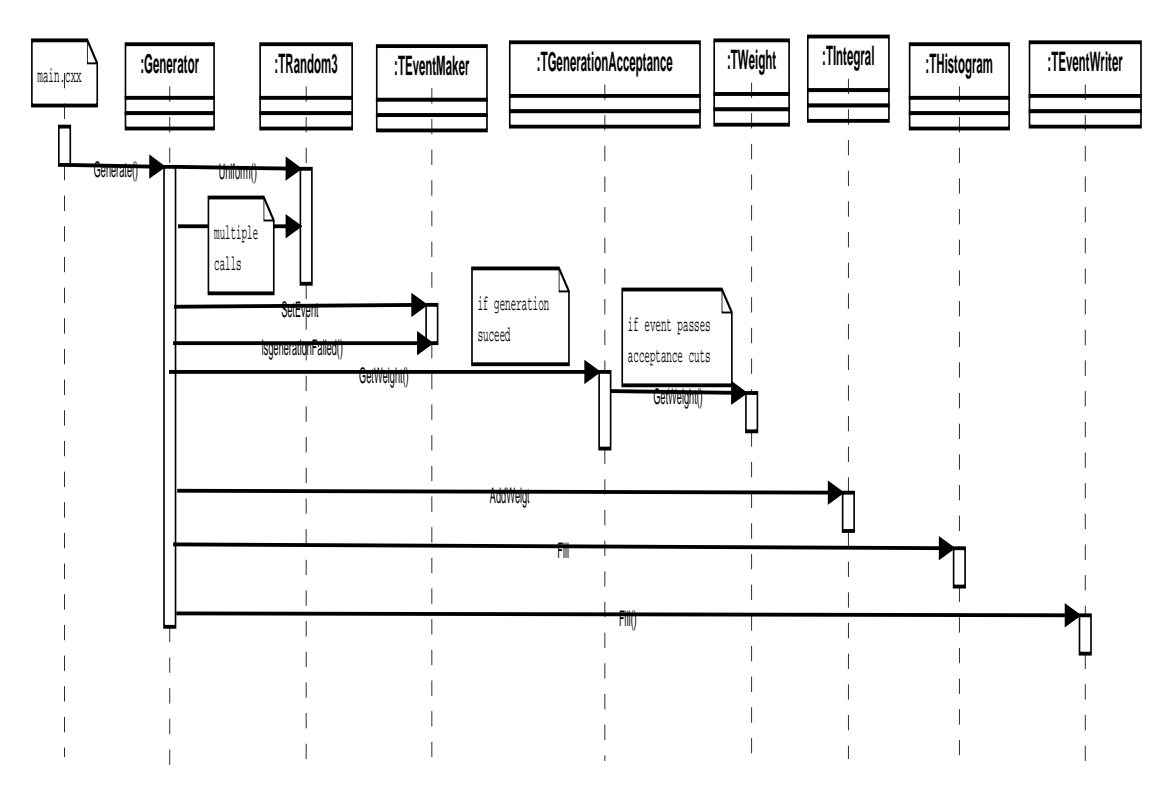

Figure 6: Generation phase when self-adapting Monte Carlo TFoam is not used.

## **4 How to install and use GenEx**

## **4.1 Installation, Makefile and utility scripts**

Prerequisites for compiling and running of the program are as follows

- ROOT package [8] version 5.0;
- GNU C++ compiler [20] compatible with standard C++ compiler;
- GNU Makefile [21] compatible with standard Makefile format;
- Doxygen for the documentation generation [22] (optional);
- Python 3.x interpreter for running additional scripts [23] (optional).

The code of the GenEx generator in a form of the *GENERATOR.tar.gz* compressed file can be obtained from the authors on request or cloned from the GitHub repository [24]. The command tar -zxf GENERATOR.tar.gz unpacks it to *GENERATOR* directory, which has the following content:

- *GENERATOR/* main directory contains a simple GNU Makefile [21] and scripts that perform various operations;
- *GENERATOR/bin* contains *main.x* generator program that appears after the compilation;
- *GENERATOR/include* contains the header files;
- *GENERATOR/src* contains source files and the main generator file *main.cxx*;
- *GENERATOR/build* is the temporary directory for building executables. It is created by make run command and deleted with all the content by make clean command;
- *GENERATOR/EVENTS* contains the files with stored events from the run;
- *GENERATOR/MODEL DATA* contains the configuration (text) files for different models (e.g. matrix elements) used in generation;
- *GENERATOR/ACCEPTANCE CUTS* contains the files defining cuts;
- *GENERATOR/Tests* contains sorted generator configuration files like *ConfigLog.log* for various tests (see make test below).

*Makefile* assumes that \$ROOTSYS and \$ROOTINC environment variables are properly set to ROOT and ROOT/include directories. make command has the following options:

- make all compiles the generator;
- make run compiles and runs the generator using the *Generator.dat* configuration file; the *ConfigLog.log* file that contains configuration of the run is also created and can be archived, edited and used for running the generator by means of make test tool;
- make test compiles and runs the generator using the short and sorted configuration file – *ConfigLog.log*. The command prompts the user to provide the sequential number of configuration file stored in */Tests* directory and runs the generator. Examples of usage of make test command are described in Subsection 4.4;
- make clean restores *Genex* directory to the original state, i.e., removes all the files created in the process of compiling and linking of the program; data like histograms, events and log informations are unaffected;
- make line-count counts the lines of code of the program;
- make Generate-doc generates the Doxygen documentation.

The make run and make test commands will produce an output with result of the Monte Carlo integration, the file *histograms.ps* with default histograms and the *histograms.root* file which can be browsed typing: root browseHistograms.C

## **4.2 Setting parameters**

All parameters, which define the configuration of the generator, the generated process and names of output files are defined in the main configuration file – *Generator.dat*, which has format described in Subsection 3.4.1. The constants of the implemented models of exclusive processes are set in the separate data files in the *MODEL DATA* directory.

## **4.2.1 General set-up**

This group of parameters defines general set-up of the program – method of the phase space generation and the output of the generator:

- *NumberOfEventsToGenerate* total number of events to be generated in the generation phase. These events are either weighted or unweighted, depending on TFoam parameter *OptRej* 0/1;
- *IntegratorSetup* choice between the adaptive Monte Carlo TFoam integrator and the standard Monte Carlo integration. The second choice is useful for testing a new generator or weight strategy;
- *seed* the random number generator seed. This variable can be used to run parallel programs with different seeds to generate statistically independent sets of data;
- *Foam parameters* the group of steering parameters for TFoam. Their meaning is explained in [7]. The role of two of them (*nCells*, *nSampl*) is explained in the next subsection;
- *SaveEventDataLHE XML*, *SaveEventDataLHE TXT*, *SaveEventDataRoot* switch on/off writing generated events to file in a chosen format (LHE-XML, LHE-TXT or ROOT), see [25, 26] for LHE format specification. Example analysis scripts to read these files are contained in the *Analysis* directory;
- *RootEventFile*, *LHEEventFile*, *LHETxtEventFile* set names of event backup files. These files can be analysed using additional programs in *Analysis* directory described in Subsection 4.3;
- *eventGeneratorStrategy* choice between strategies of event generation described in Subsection 3.1:
	- **–** #1 cylindrical phase space described in Subsection 3.1.1,
	- **–** #2 3-body phase space described in Subsection 3.1.2,
	- **–** #3 4-body phase space described in Subsection 3.1.3,
	- **–** #4 N-body phase space described in Subsection 3.1.4.

### **4.2.2 Specification of the initial and final state**

- Parameters defining the initial state particles and the frame of reference:
	- *frametype* type of the reference frame: centre of mass (CM) or laboratory (LAB);
	- *tecm* CM energy of the collision; has to be specified if *frametype=CM*;
	- *idA, idB* PDG names of the initial particles;
	- *EA, EB* energies of colliding particles, have to be specified if *frametype=LAB*.
- Parameters defining the final state particles:
	- *X::massIndication* = 0 if particle mass is specified in configuration file; = 1 if particle mass is derived from PDG code, where 'X' denotes the event maker type e.g. TEventMaker2toN;
	- *X::id1,X::id2...X::idN* PDG names of particles in the generated process, where 'X' denotes the event maker type, e.g., TEventMaker2toN;
	- *X::m1,X::m2...X::mN* masses of particles in the generated process, where 'X' denotes the event maker type, e.g., TEventMaker2toN.

It should be noted that particles 1 and 2 have been singled out of the rest as peripherally scattered for reasons explained in Section 3.1.

### **4.2.3 Parameters and options for phase space generation**

- Parameters for generation of 3-body phase space described in Subsection 3.1.2: *X::p max,X::p min,X::y min,X::y max*, where X stands for TEventMaker2to3.
- Parameters for generation of 4-body phase space described in Subsection 3.1.3: *X::p max,X::p min,X::y min,X::y max,X::pmt max*, where X stands for TEventMaker2to4.
- Parameters for generation of N-body phase space described in Subsection 3.1.4:
	- *centralMassOption* option used to define the central system mass range: 0 kinematic boundaries; 1 – specific mass range  $[\mathbf{m}_{\text{min}}, \mathbf{m}_{\text{max}}]$ ; 2 – from threshold to **m**max;
	- ranges of kinematic variables *X::p max,X::p min*, *X::y min,X::y max* where X stands for TEventMaker2toN.

### **4.2.4 Choice of the reaction model (matrix element)**

*weightStrategy* – selects different existing weight strategies, i.e., class calculating matrix element for a given process. Each class has its own configuration file which contains the model parameters:

- 1 the unit weight a flat distribution for testing purposes;
- 2 the Gaussian distribution in transverse momenta of all outgoing particles a peeked distribution which width can be adjusted; for efficiency testing purpose;
- 3 the model for exclusive production of  $\pi^+\pi^-$  pairs in the process  $pp \to p\pi^+\pi^-p$ as described in [17];
- 4 the model for exclusive production of  $K^+K^-$  pairs in the process  $pp \rightarrow pK^+K^-p$ as described in [18].

## **4.3 Tool for analysis of event files in root and LHE formats**

The event file in root or LHE formats can be analysed using additional programs contained in the *Analysis* directory. One has to perform the following steps:

- copy *ConfigLog.log, integral.log* and one of the event files: *event.root, event.txt* into the directory with appropriate analysis program;
- adjust the *analysis.cxx* program to the user's needs, following the comments in the file;
- type make run command to start the analysis.

### **4.4 How to use generator: quick start**

After unpacking the generator from *GENERATOR.tar.gz* or cloning from the GitHub repository [24] and entering the *GENERATOR* directory, the make run command will start generation of 20000 events for the process  $pp \to pp\pi^+\pi^-$  at  $\sqrt{s} = 200$  *GeV* collision energy using the matrix element of [17]. The program output to the screen contains information on *TFoam* set-up parameters (see Subsection 4.2.1), the results of the TFoam phase space exploration phase (see Section 2) and final TFoam results, in particular the most precise cross section estimate 0.01365±3·10−<sup>5</sup> *mb*. At this point it will be useful to inspect the files created by the program and observe effects of modifications of the *Generator.dat* main input file. In the main generator directory, called *GENERATOR*, the following files are created:

- *histograms.root* and *histograms.ps* contain root histograms and their PostScript representation created by the *THistogram4* class directly in the generator loop. This is the quickest method for analysis of the generated events during the model tuning or development of a new generator strategy;
- *events.root*,*events.lhe*, *events.txt* from the *EVENTS* directory are files in which generated events are stored. The tools provided in the directory *Analysis* (see Section 4.3) enable user to develop analysis of the events without repeating generation.
- *integral.log* contains the value of the final estimation of the MC integral (cross section) and its uncertainty. This file transferred to the *Analysis* directory is read by the *analysis.cxx* tool in Section 4.3;
- *ConfigLog.log* records the generator set-up, including parameters contained in the *Generator.dat* as well as the model parameters from the directory *./MODEL DATA* used during the run. It can be archived, edited and used for re-run the generator as follows:
	- 1. copy *ConfigLog.log* into the *Tests* directory and rename it to *testX*, where *X* is some integer number;
	- 2. in the *test.py* Python script add appropriate entry into dictionary structure tests, e.g., if the renamed file is *test30*, then in the dictionary appropriate entry 30: 'Description of the test' should be added. Correct indentation should be used as in every Python script.
	- 3. The make test command will run the generator upon appropriate test number entry from the keyboard.
- In the original *Generator.dat*, the *useExplorationCuts* option has been set to zero, so that identical acceptance cuts are applied both in exploration and generation phases (see Sections 2 and 3.3). After setting *useExplorationCuts=1*, make run will produce additional *genhistos.ps* file, which contains histograms made using finer cuts.

A new generator set-up requires the following actions:

- edit parameter and options in *Generator.dat* described in Section 4.2.1;
- if needed change the model-*X* parameters in */MODEL DATA/X.dat*;
- define the user acceptance cuts editing */ACCEPTANCE CUTS/double TGenerationAcceptance::cut0( void )* and */ACCEPTANCE CUTS/double TExplorationAcceptance::cut0( void )* or any other available cut functions. The circumstances in which different exploration and generation cuts make sense are explained in Section 4.5.4.

In order to analyse the results produced by the generator one can either edit *THistogram3, THistogam4* or *THistogramN* (depending on the number of particles in the final state, Section 3.4.2) or to create its own analysis program in the directory *Analysis* (see Section 4.3).

## **4.5 Tests of the generator**

The generator was extensively tested for consistency of results obtained using different methods of phase space generation and for stability of results with respect to parameters in the generator set-up. The obtained results were compared to those published

in [17, 18]. In every test  $N = 10^6$  events was generated. All tests were performed using *nCells*=*nSampl*=10000 during the exploration if not indicated otherwise. The generator configurations for all 26 tests are archived in the */Test* directory.

### **4.5.1 Comparison of GenEx with published results**

In Table 1 the cross sections for the process  $pp \to pp\pi^+\pi^-$  at 200 GeV obtained using TEventMaker2to4 and TWeightStrategyLS (generator configuration corresponding to */Tests/test1... test3*) are compared to the calculations published in [17]. Similar tests have been performed for energies 500 GeV, 7 TeV and for process *pp*<sup>→</sup> *ppK*+*<sup>K</sup>* − (*/Tests/test4... test14*). Agreement between [17, 18] and GenEx results is very good for all the tested energies and processes.

Table 1: Comparison of GenEx with results of [17] for different acceptance cuts and model parameter  $\Lambda^2_{off}$ . Corresponding cross-section values in the last two columns are given in <sup>-</sup>b, and  $\Lambda^2_{off}$  in  $GeV^2$ . The error is given by the adaptive cellular Monte Carlo algorithm of FOAM [7].

| Acceptance cuts                                                    |     | Ref. [17] | GenEx [ <sup>-1</sup> b] |
|--------------------------------------------------------------------|-----|-----------|--------------------------|
| $p_t > 0.15;  \eta  \leq 1$                                        | 1.0 | 14.85     | $14.90 \pm 0.01$         |
| $p_t > 0.15$ ; $ \eta  \le 1$ , 0.003 $\le -t_1$ , $t_2 \le 0.035$ | 1.0 | 0.79      | $0.7900 \pm 0.0007$      |
| $p_t > 0.15$ ; $ \eta  \le 1,0.003 \le -t_1,t_2 \le 0.035$         | 1.6 | 1.53      | $1.5200 + 0.0003$        |

Detailed comparison of GenEx and DIME [9] in the case of the process  $pp \rightarrow pp\pi^{+}\pi^{-}$ (including differential cross-section plots) is presented in [27].

#### **4.5.2 Stability of results with respect to generator parameters set-up**

The generator is not a magic box, which produces right output. To obtain correct results the user is requested to check if the number of cells (*nCells*) and the number of samplings per cell (*nSampl*) are sufficient for a given generator set-up. This is illustrated in Table 2 (*/Tests/test22,...test26*). The generator set-up for rather restrictive acceptance cuts is run for different number of cells, samplings and rapidity ranges of centrally produced particles. When the rapidity range is much wider, for example  $[-8.0, 8.0]$ , that the one required by acceptance cuts [−1.0,1.0], then 1000 cells is not sufficient to obtain the correct result. Using 1000 cells and 1000 samplings/cell one gets a result (first row of Table 2) which differs by about 36% from the correct result (last row of Table 2) obtained with 10000 and 10000 of cells and samplings/cell respectively and smaller rapidity range. It should be noted that the error calculated by TFoam is almost an order of magnitude smaller. However, when the rapidity range is set correctly (i.e. closer to that required by the acceptance cuts) 1000 cells and 1000 sampling/cell is completely sufficient to obtain the correct result (within the statistical uncertainty indicated by TFoam).

This example shows that the GenEx is a tool which should be used with care. If the phase space volume within the acceptance cuts is significantly smaller than the phase space in which the events are generated, then for a small number of samples (i.e.

| nCells | nSampl | y-range       | cross section [b] |
|--------|--------|---------------|-------------------|
| 1000   | 1000   | $[-8.0, 8.0]$ | $0.977 \pm 0.002$ |
| 10000  | 1000   | $[-8.0, 8.0]$ | $0.977 \pm 0.002$ |
| 10000  | 10000  | $[-8.0, 8.0]$ | $1.421 \pm 0.004$ |
| 10000  | 1000   | $[-2.0, 2.0]$ | $1.519 \pm 0.004$ |
| 10000  | 10000  | $[-2.0, 2.0]$ | $1.523 \pm 0.004$ |

Table 2: Cross-section calculation corresponding to the generator set-up indicated in the third row of Table 1, obtained for different rapidity ranges at the generator level and different TFoam parameters (nCells, nSampl).

*Cells*·*Samples*) it is hard to probe sufficiently the shape of the integrand. Thus, in the case of very restrictive acceptance cuts, the stability of results against TFoam and the generator parameters set-up should be checked. One should note that sometimes, instead of increasing the number of cells and sampling, the use of different exploration and generation cuts can lead to the correct results (see Subsection 4.5.4).

### **4.5.3 Consistency between TEventMaker2to4 and TEventMaker2toN, N=4**

In this test (*/Tests/test20, test21*) the results generated by the general approach 2*toN* (TEventMaker2toN (2toN)) and method of Lebiedowicz and Szczurek [17], restricted to 4 particles in the final state, implemented in the GenEx as TEventMaker2to4 (2to4) are compared. To test the reaction  $2p \rightarrow 2p + \pi^+ + \pi^-$  at  $\text{term} = 200$  GeV with acceptance cuts corresponding to third row of Table 1 (*test3*) were used. The results  $\sigma(2t\sigma4) = 1.523 \pm 0.003$  <sup>-</sup>b and  $\sigma(2\text{to}N) = 1.525 \pm 0.004$  <sup>-</sup>b agree perfectly within the statistical errors provided by TFoam.

## **4.5.4 Comparison between different strategies of phase space generation for 5-body processes**

Comparison of the strategies TEventMakerCylindrical(CPS) and TEventMaker2toN (2toN) for generation of 5-body phase space for the process  $pp \rightarrow pp \pi \pi \pi$  using the matrix element with the Gaussian distribution of the transverse momenta of all particles (*weightStrategy=2*) and the rapidity *y* of centrally produced particles  $|y| \le 2.0$  was performed for  $\vec{tecm} = 200.0$  GeV (*/Tests/test15, test16*). The phase space integrals  $\sigma(2\tau bN) =$  $6.70 \cdot 10^{-18} \pm 7 \cdot 10^{-21}$  mb and  $\sigma(CPS) = 6.67 \cdot 10^{-18} \pm 8 \cdot 10^{-21}$  mb agree very well. However, if an additional cut  $0.01 \text{ GeV}^2 \le |t_1,t_2| \le 0.06 \text{ GeV}^2$  is imposed (*/Tests/test17, test18*) the results from CPS and 2toN strategies diverge:  $\sigma(2\text{to}N)=2.18\cdot10^{-19} \pm 2\cdot10^{-22}$  mb and  $\sigma(CPS)$ =4.22·10<sup>-20</sup>±6·10<sup>-23</sup> mb. In this case an agreement between CPS and 2toN strategies can be achieved if the acceptance cuts in the exploration phase are left as in *test15* and only in the generation phase additional acceptance cut on the momentum transfer is imposed. Then phase space integral (*test19*) is  $\sigma(CPS) = 2.11 \cdot 10^{-19} \pm 2 \cdot 10^{-22}$  mb, close to *σ*(2*toN*) result.

This example demonstrates another case of a problem with very restrictive acceptance cuts discussed earlier in Subsection 4.5.2. In order to understand how restrictive the additional cut is, one should notice that the ratio of events that fall into the volume described by generation cuts to those generated in the volume restricted by exploration cuts is equal 0.03215.

## **5 Summary**

A simple program for generating events and Monte Carlo integration in particle physics was presented. The generator is specially designed for simulation of central exclusive particle production in peripheral processes e.g. double pomeron exchange. It employs the self-adaptive Monte Carlo algorithm TFoam implemented in ROOT – a very powerful tool which makes it possible to generate effectively processes described by sharply peaked matrix elements and to impose restrictive cuts on the phase space. The program is characterized by a modular structure and can be easily extended by adding new strategies for generating phase space events and calculating the matrix elements. The generator can be treated as a template for creating small, effective generators for various purposes.

## **A Phase space calculation formulae**

For  $n = 3$  particles in final state the expression (3.1) can be transformed into (3.2) in the following steps:

- rewrite (3.1) in terms of the transverse momentum  $p_{3t}$  and pseudorapidity  $y$  of particles 3 using relation  $dp_z = Edy$ ;
- introduce cylindrical coordinates  $\mathbf{p} = (|p_t|, \phi, p_z)$  for  $\mathbf{p_1}$  and  $\mathbf{p_2}$ ;
- eliminate  $dp_{z2}$  and  $d^2\mathbf{p}_{3t}$  using constraints imposed by Dirac  $\delta^4(\cdots)$ ;
- Eliminate  $dp_{1z}$  using formula

$$
\delta(f(x)) = \sum_{i=1}^{\#\{x_i : f(x_i) = 0\}} \frac{\delta(x)}{\left|\frac{df(x)}{dx}\right|} |_{x = x_i},
$$
\n(A.1)

where # is a function that gives the number of elements in the set. The summation runs over the roots of the energy conservation equation, subject to additional constraint from longitudinal momentum conservation

$$
\begin{cases}\nf(p_{1z}) := \sqrt{s} - \sqrt{p_{1z}^2 + m_{1t}^2} - \sqrt{p_{2z}^2(p_{1z}) + m_{2t}^2} - E_3 = 0, \\
p_{2z}(p_{1z}) = p_{az} + p_{bz} - p_{1z} - p_{3z},\n\end{cases} \tag{A.2}
$$

where 
$$
\sqrt{s} = E_a + E_b
$$
 and  $m_{ti} = \sqrt{m_i^2 + p_{ti}^2}$  for  $i \in \{1, 2\}$ .

The above system (A.2) effectively simplifies to the second order algebraic equation for  $p_{1z}$  which has two solutions. One of them corresponds to backscattering of particles 1 and 2. As the generator is designed for simulation of the peripheral processes, it does not probe points in this branch of the phase space, because there the matrix element is negligible there.

Taking into account formulae (A.1) and

$$
\mathcal{J} = \frac{\partial f}{\partial p_{1z}} = \frac{p_{2z}(p_{1z})}{E_2} - \frac{p_{1z}}{E_1}
$$
(A.3)

one arrives at Eq. (3.2).

Three-body phase space with four-momentum conservation is described by 5 independent variables, thus TFoam initialized with  $kDim=5$  provides a vector  $R$  of 5 random variables  $\mathcal{R}_i$ ,  $i = 1, \dots, 5$  uniformly distributed on the interval  $[0.0, 1.0]$ , which are linearly transformed to generator variables, e.g.,  $y = y_{min} + (y_{max} - y_{min})\mathcal{R}_1$ . The weight returned to TFoam can be factorized in the following way:  $W = W_{PhS} \cdot W_{ME}$ . The factor  $W_{PhS}$  due to the phase space and the affine transformation  $\mathcal{T} : \mathcal{R} \to \{|\mathbf{p}_1|,|\mathbf{p}_2|,y,\phi_1,\phi_2\}$  is

$$
\mathcal{W}_{PhS} = |\mathcal{T}||\mathcal{J}|^{-1}(p_{1t}p_{2t}, \phi_1, \phi_2, y)_{|root} \frac{1}{(2\pi)^5} \frac{1}{2E_1} \frac{1}{2E_2} \frac{1}{2} p_{1t} p_{2t},
$$
\n(A.4)

where

$$
|\mathcal{T}| = |p_{t1\max} - p_{t1\min}||p_{t2\max} - p_{t2\min}||y_{\max} - y_{\min}|(2\pi)^{2}.
$$
 (A.5)

The second factor  $W_{ME}$  due to the square of a matrix element *M* and the flux is

$$
\mathcal{W}_{ME} = \frac{|M|^2}{2s}.\tag{A.6}
$$

Similarly, in the case of four-body phase space described in Subsection 3.1.3 after analogical calculations one arrives at

$$
\mathcal{W}_{PhS} = |\mathcal{T}| |\mathcal{J}|^{-1} (p_{1t} p_{2t}, \phi_1, \phi_2, y)_{|root} \frac{1}{(2\pi)^8} \frac{1}{2E_1} \frac{1}{2E_2} \frac{1}{2^4} p_{1t} p_{2t},
$$
 (A.7)

$$
|\mathcal{T}| = |p_{t1\max} - p_{t1\min}||p_{t2\max} - p_{t2\min}||p_{mt\max} - p_{mt\min}|
$$
  
\n
$$
|y_{3\max} - y_{3\min}||y_{4\max} - y_{4\min}|(2\pi)^{3},
$$
 (A.8)

where  $\{|\mathbf{p}_{1t}|,|\mathbf{p}_{2t}|, \phi_1, \phi_2 y_3, y_4, |\mathbf{p}_{mt}|:=|\mathbf{p}_{3t}-\mathbf{p}_{4t}|, \phi_m\}$  variables were used. Finally, in case of N-body phase space described in Subsection 3.1.4 respective expressions are (compare to (A.4))

$$
\mathcal{W}_{PhS} = |\mathcal{T}||\mathcal{J}|^{-1}(p_{1t}p_{2t}, \phi_1, \phi_2, y)_{|root} \frac{1}{(2\pi)^2} \frac{1}{2E_1} \frac{1}{2E_2} \frac{1}{2} p_{1t} p_{2t} \cdot \mathcal{W}_{decay'} \tag{A.9}
$$

$$
|\mathcal{T}| = |p_{t1\,\text{max}} - p_{t1\,\text{min}}||p_{t2\,\text{max}} - p_{t2\,\text{min}}||M_{\text{max}}^2 - M_{\text{min}}^2||y_{\text{max}} - y_{\text{min}}|(2\pi)^2,\tag{A.10}
$$

where W*decay* is the phase space weight for decay of object of mass *M* into *n*=*N*−2 central particles calculated according to the recurrence relation [15] (see also [28])

$$
d^{n}LIPS(M^{2};p_{1},p_{2},\cdots,p_{n-1},p_{n}) = \frac{1}{2\pi}d^{2}LIPS(M^{2};p_{d},p_{n}) \times d^{n-1}LIPS(s_{d};p_{1},p_{2},\cdots,p_{n-1})ds_{d},
$$
 (A.11)

where  $p_d = p_1 + p_2 + \cdots + p_{n-1}$  and  $s_d = p_d \cdot p_d$ . As already mentioned, particles 1 and 2 are assumed to be peripherally scattered, i.e., they have relatively small transverse momenta.

## **Acknowledgments**

This work was supported in part by Polish National Science Centre grants: UMO-2011/01/M/ST2/04126 and UMO-2012/05/B/ST2/02480.

#### **References**

- [1] T. Sjöstrand, *Monte Carlo Generators*, lectures presented at the 2006 European School of High-Energy Physics, Aronsborg, Sweden, 18 June - 1 July 2006; arXiv:hep-ph/0611247
- [2] M. Bertini, L. Lonnblad, T. Sjöstrand, *Pythia version 7-0.0 a proof-of-concept version* Comput.Phys.Commun. 134 365–391 (2001); doi: 10.1016/S0010-4655(00)00206-X
- [3] O. Pene, A. Krzywicki, Nucl. Phys. B12(1969)415;
- [4] W. Kittel, L. Van Hove, W. Wojcik, Comput.Phys.Commun.1(1970)425;
- [5] S. Jadach, Comp. Phys. Commun. 9(175)297;
- [6] L.A. Harland-Lang, V.A. Khoze, M.G. Ryskin. W.J. Stirling, Eur. Phys. J. C72(2012)2110
- [7] S. Jadach, Comp. Phys. Commun. 152(2003)55;
- [8] ROOT software, http://root.cern.ch/drupal/
- [9] L.A. Harland-Lang, V.A. Khoze, M.G. Ryskin, Report IPPP/13/102, DCPT/13/204, arXiv:1312.4553
- [10] M. Boonekamp, A. Dechambre, V. Juranek, O. Kepka, M. Rangel, C. Royon, R. Staszewski, arXiv:1102.2531
- [11] J. Monk, A. Plkington, Comput.Phys.Commun. 175(2006)232; hep-ph/0502077
- [12] M. Slawinska, S. Jadach, *MCdevelop the universal framework for Stochastic Simulations*, Comput.Phys.Commun. 182 748–762 (2011); doi: 10.1016/j.cpc.2010.10.022
- [13] M. and T. Nishimura, *Mersenne Twister: A 623-diminsionally equidistributed uniform pseudorandom number generator*, ACM Transactions on Modeling and Computer Simulation, Vol. 8, No. 1 3–30 (1998)
- [14] E. Gamma, R. Helm, R. Johnson, J. Vlissides *Design Patterns: Elements of Reusable Object-Oriented Software*, Addison-Wesley Professional; 1st edition (1994)
- [15] H. Pilkuhn, *The Interactions of Hadrons*, North-Holland Publishing Company, 1967
- [16] A. Szczurek, P. Lebiedowicz, Nucl.Phys. A826(2009)101;
- [17] P. Lebiedowicz, A. Szczurek, Phys.Rev. D81(2010)036003;
- [18] A. Szczurek, P. Lebiedowicz, Phys.Rev. D85(2012)014026; arXiv:1110.4787[hep-ph]
- [19] G. Booch, J. Rumbaugh, I. Jacobson *Unified Modeling Language User Guide, The*, Addison-Wesley Professional; 2nd Edition (2005)
- [20] GNU Compiler Collection, http://gcc.gnu.org/
- [21] GNU Make, http://www.gnu.org/software/make/
- [22] Doxygen, http://www.stack.nl/\~dimitri/doxygen/
- [23] Python, https://www.python.org/
- [24] GenEx source, https://github.com/rkycia/GenEx
- [25] E. Boos et al. Physics at TeV Colliders II Workshop, Les Houches, France (2001), arXiv:hepph/0109068
- [26] J. Alwall et al. Comput.Phys.Commun. 176(2007)300–304 , arXiv:hep-ph/0609017
- [27] L. Adamczyk, W. Guryn, J. Turnau, *Central exclusive production at RHIC*, Int.J.Mod.Phys. A29 no.28, 1446010 (2014); DOI: 10.1142/S0217751X14460105; arXiv:1410.5752 [hep-ex]
- [28] F. James, CERN 68-15 (1968)